# Package 'leafgl'

October 13, 2022

<span id="page-0-0"></span>Type Package Title High-Performance 'WebGl' Rendering for Package 'leaflet' Version 0.1.1 Maintainer Tim Appelhans <tim.appelhans@gmail.com> Description Provides bindings to the 'Leaflet.glify' JavaScript library which extends the 'leaflet' JavaScript library to render large data in the browser using 'WebGl'. License MIT + file LICENSE Encoding UTF-8 LazyData true RoxygenNote 7.0.2 Imports geojsonsf, htmltools, jsonify, leaflet, sf, grDevices **Suggests** colourvalues, shiny, test that  $(>= 2.1.0)$ NeedsCompilation no Author Tim Appelhans [cre, aut, cph], Colin Fay [ctb] (<<https://orcid.org/0000-0001-7343-1846>>), Robert Plummer [ctb] (Leaflet.glify plugin), Kent Johnson [ctb], Sebastian Gatscha [ctb]

Repository CRAN

Date/Publication 2020-06-28 10:30:09 UTC

## R topics documented:

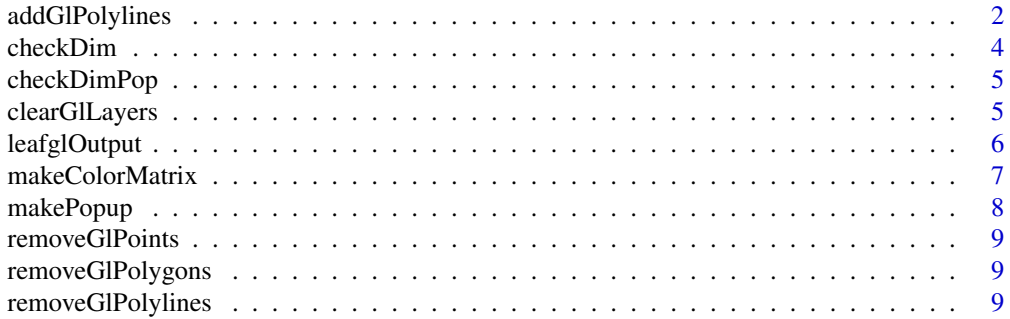

#### <span id="page-1-0"></span> $\blacksquare$

addGlPolylines *add polylines to a leaflet map using Leaflet.glify*

#### Description

Leaflet.glify is a web gl renderer plugin for leaflet. See [https://github.com/robertleeplummerj](https://github.com/robertleeplummerjr/Leaflet.glify)r/ [Leaflet.glify](https://github.com/robertleeplummerjr/Leaflet.glify) for details and documentation.

#### Usage

```
addGlPolylines(
 map,
 data,
  color = <code>cbind(0, 0.2, 1)</code>,opacity = 0.6,
 group = "glpolylines",
 popup = NULL,
 weight = 1,
 layerId = NULL,src = FALSE,...
)
addGlPoints(
 map,
 data,
 fillColor = "#0033ff",
 fillOpacity = 0.8,
 radius = 10,
 group = "glpoints",
 popup = NULL,
 layerId = NULL,src = FALSE,...
)
addGlPolygons(
 map,
 data,
 color = child(0, 0.2, 1),fillColor = color,
  fillOpacity = 0.8,
  group = "glpolygons",
 popup = NULL,
  layerId = NULL,src = FALSE,
```
<span id="page-2-0"></span>...  $\mathcal{L}$ 

#### Arguments

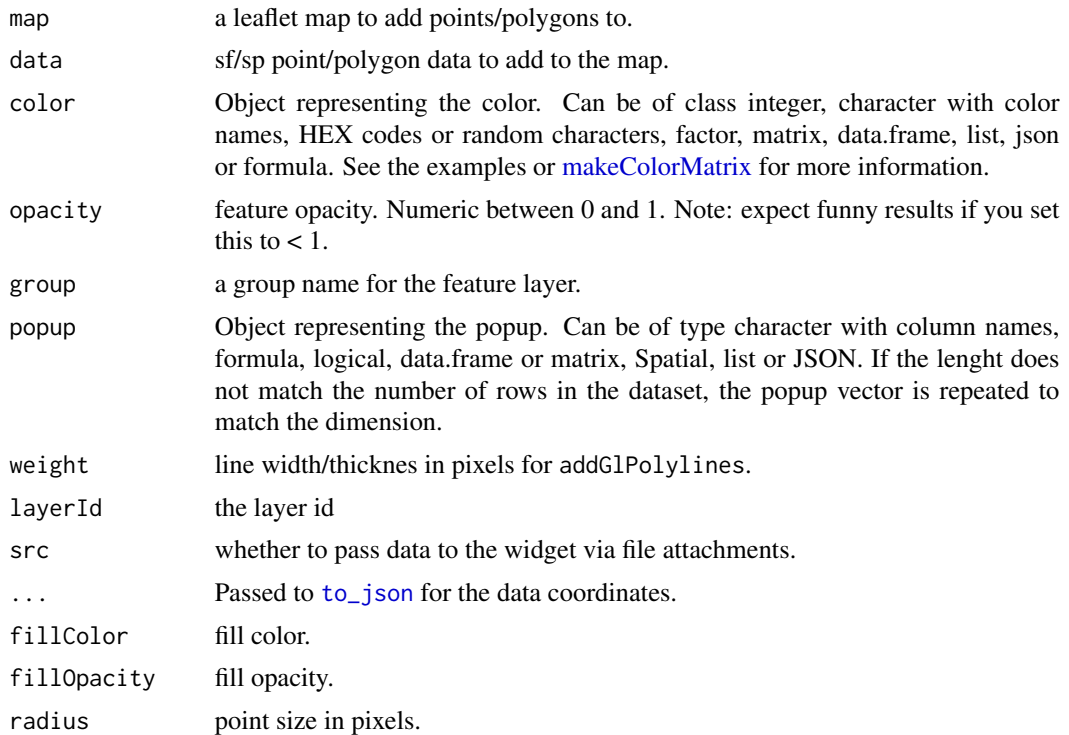

#### Details

MULTILINESTRINGs are currently not supported! Make sure you cast your data to LINETSRING first (e.g. using sf::st\_cast(data, "LINESTRING").

MULTIPOLYGONs are currently not supported! Make sure you cast your data to POLYGON first (e.g. using sf::st\_cast(data, "POLYGON").

#### Functions

- addGlPolylines: add polylines to a leaflet map using Leaflet.glify
- addGlPoints: add points to a leaflet map using Leaflet.glify
- addGlPolygons: add polygons to a leaflet map using Leaflet.glify

#### Examples

```
if (interactive()) {
library(leaflet)
library(leafgl)
library(sf)
```

```
4 checkDim
```

```
storms = st_as_sf(atlStorms2005)
cols = heat.colors(nrow(storms))
leaflet() %>%
  addProviderTiles(provider = providers$CartoDB.Positron) %>%
  addGIPolylines(data = storms, color = colspan, popup = TRUE, opacity = 1)}
if (interactive()) {
library(leaflet)
library(leafgl)
library(sf)
n = 1e5
df1 = data frame(id = 1:n,x = rnorm(n, 10, 1),y = rnorm(n, 49, 0.8))
pts = st\_{as}\_sf(df1, \, \, \text{coords} = \, \text{c("x", "y"),} \, \text{crs} = 4326)cols = topo.colors(nrow(pts))
leaflet() %>%
  addProviderTiles(provider = providers$CartoDB.DarkMatter) %>%
  addGlPoints(data = pts, fillColor = cols, popup = TRUE)
}
if (interactive()) {
library(leaflet)
library(leafgl)
library(sf)
gadm = st_as_sf(gadmCHE)
gadm = st_cast(gadm, "POLYGON")
cols = grey.colors(nrow(gadm))
leaflet() %>%
  addProviderTiles(provider = providers$CartoDB.DarkMatter) %>%
  addGlPolygons(data = gadm, color = cols, popup = TRUE)
}
```
checkDim *checkDim*

#### Description

Check the length of the color vector. It must match the number of rows of the dataset.

<span id="page-3-0"></span>

#### <span id="page-4-0"></span>checkDimPop 5

#### Usage

checkDim(x, data)

### Arguments

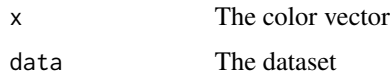

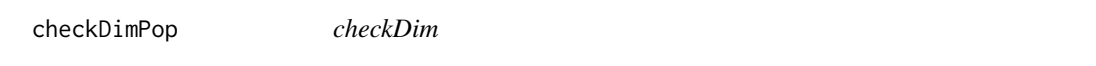

### Description

Check the length of the popup vector. It must match the number of rows of the dataset.

#### Usage

checkDimPop(x, data)

### Arguments

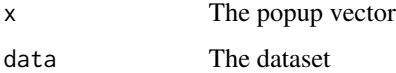

clearGlLayers *clearGlLayers*

#### Description

Clear all Glify features

#### Usage

clearGlLayers(map)

#### Arguments

map The map widget

<span id="page-5-0"></span>

#### Description

Use leafgl in shiny

#### Usage

```
leafglOutput(outputId, width = "100\%", height = 400)
```
renderLeafgl(expr, env = parent.frame(), quoted = TRUE)

#### Arguments

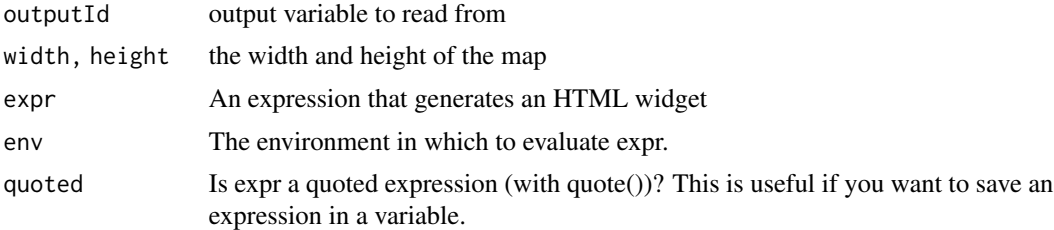

#### Details

See [leaflet::leafletOutput](#page-0-0) for details. renderLeafgl is only exported for consistency. You can just as well use [leaflet::renderLeaflet](#page-0-0) (see example). leafglOutput on the other hand is needed as it will attach all necessary dependencies.

#### Value

A UI for rendering leafgl

A server function for rendering leafgl

#### Examples

```
if (interactive()) {
library(shiny)
library(leaflet)
library(leafgl)
library(sf)
n = 1e4
df1 = data.frame(id = 1:n,x = rnorm(n, 10, 3),y = rnorm(n, 49, 1.8))
pts = st-as_sf(df1, coords = c("x", "y"), crs = 4326)
```
#### <span id="page-6-0"></span>makeColorMatrix 7

```
m = leaflet() %>%
 addProviderTiles(provider = providers$CartoDB.DarkMatter) %>%
 addGlPoints(data = pts, group = "pts") %>%
 setView(\ln g = 10.5, \ln t = 49.5, zoom = 6) %>%
 addLayersControl(overlayGroups = "pts")
ui <- fluidPage(
    leafglOutput("mymap")
\lambdaserver <- function(input, output, session) {
    output$mymap <- renderLeaflet(m)
}
shinyApp(ui, server)
}
```
<span id="page-6-1"></span>makeColorMatrix *makeColorMatrix*

#### Description

Transform object to rgb color matrix

#### Usage

```
makeColorMatrix(x, data, palette, ...)
```
#### Arguments

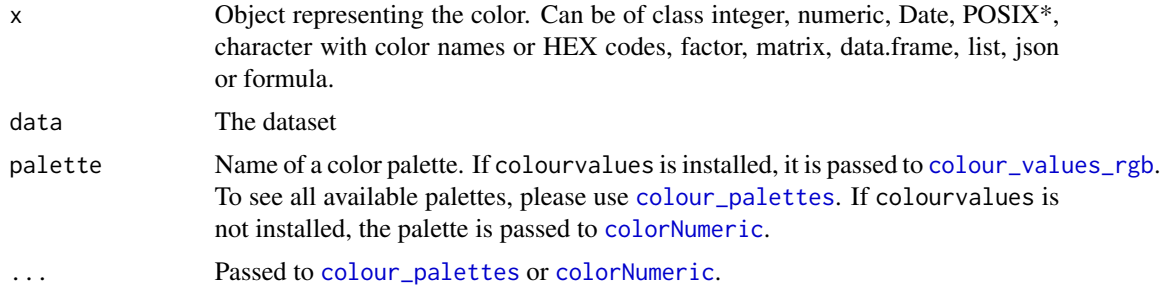

#### Examples

```
{
## For Integer/Numeric/Factor
makeColorMatrix(23L)
makeColorMatrix(23)
makeColorMatrix(as.factor(23))
```

```
8 makePopup
```

```
## For POSIXt / Date
makeColorMatrix(as.POSIXlt(Sys.time(), "America/New_York"), NULL)
makeColorMatrix(Sys.time(), NULL)
makeColorMatrix(Sys.Date(), NULL)
## For matrix/data.frame
makeColorMatrix(cbind(130,1,1), NULL)
makeColorMatrix(matrix(1:99, ncol = 3, byrow = TRUE), data.frame(x=c(1:33)))
makeColorMatrix(data.frame(matrix(1:99, ncol = 3, byrow = TRUE)), data.frame(x=c(1:33)))
## For characters
library(leaflet)
makeColorMatrix("red", breweries91)
makeColorMatrix("blue", breweries91)
makeColorMatrix("#36ba01", breweries91)
makeColorMatrix("founded", data.frame(breweries91))
## For formulaes
makeColorMatrix(~founded, breweries91)
makeColorMatrix(~founded + zipcode, breweries91)
## For JSON
library(jsonify)
makeColorMatrix(jsonify::to_json(data.frame(r = 54, g = 186, b = 1)), NULL)
## For Lists
makeColorMatrix(list(1,2), data.frame(x=c(1,2)))
}
```
makePopup *makePopup*

#### Description

Transform object to popup

#### Usage

```
makePopup(x, data)
```
#### Arguments

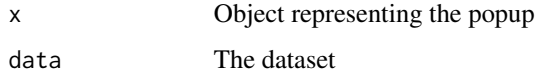

<span id="page-8-0"></span>removeGlPoints *removeGlPoints*

#### Description

Remove points from a map, identified by layerId;

### Usage

```
removeGlPoints(map, layerId)
```
#### Arguments

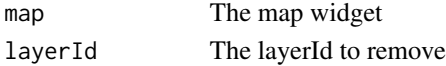

removeGlPolygons *removeGlPolygons*

#### Description

Remove polygons from a map, identified by layerId;

#### Usage

removeGlPolygons(map, layerId)

#### Arguments

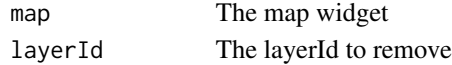

removeGlPolylines *removeGlPolylines*

#### Description

Remove lines from a map, identified by layerId;

#### Usage

removeGlPolylines(map, layerId)

### Arguments

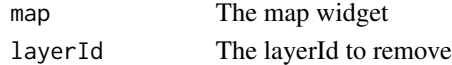

# <span id="page-9-0"></span>Index

```
addGlPoints (addGlPolylines), 2
addGlPolygons (addGlPolylines), 2
addGlPolylines, 2
checkDim, 4
checkDimPop, 5
clearGlLayers, 5
colorNumeric, 7
colour_palettes, 7
```

```
colour_values_rgb, 7
leafglOutput, 6
leaflet::leafletOutput, 6
```

```
leaflet::renderLeaflet, 6
```
makeColorMatrix, *[3](#page-2-0)*, [7](#page-6-0) makePopup, [8](#page-7-0)

```
removeGlPoints, 9
removeGlPolygons, 9
removeGlPolylines, 9
renderLeafgl (leafglOutput), 6
```
to\_json, *[3](#page-2-0)*